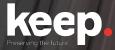

### **Database preservation**

DPC training course

Advanced features

Day 2, morning

Trainers: Luis Faria, Miguel Guimarães

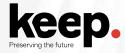

### **Agenda for Day 2, morning**

- 10:00 Welcome by Jenny
- 10:05 DBPTK advanced features by Luís and Miguel
- 11:05 Break
- 11:25 Real-world use-cases by Luís
- 11:45 Case study: Implementing database archiving at the National Archives of Estonia by Kuldar Aas, National Archives of Estonia
- 12:15 Questions and discussion
- 12:45 Lunch

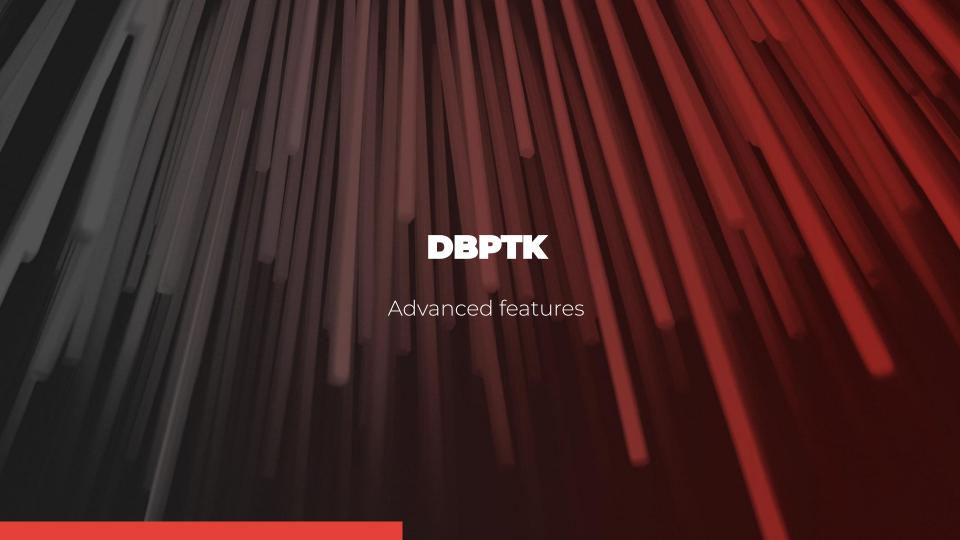

# **DBPTK Desktop** Advanced features

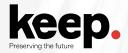

### **SSH Tunnel**

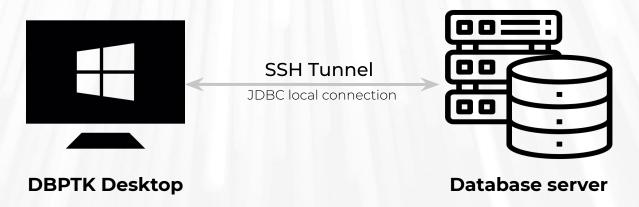

Database server may not have a display or enough resources

Database server may not allow/support remote JDBC connection

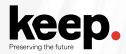

### Selection of tables and columns

Select which tables and columns to export

Optimize export time

Reduce storage usage

Anonymize archived content

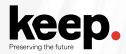

### Selection and materialization of views

Select the views to document

Document view query and column data types

Select the views to materialize (into tables)

Select the columns of the view to document and materialize

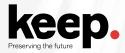

### **Custom views**

Create views at the moment of export

Select content and merge tables with join queries

Test the custom view before saving

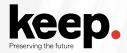

### **External files (files stored outside the database)**

| person  |            |         |  |  |
|---------|------------|---------|--|--|
| Name    | Birth      | Picture |  |  |
| Mary    | 1986-03-28 | 1.jpeg  |  |  |
| Phillip |            | 2.jpeg  |  |  |

| Name   | ^ | Data and different | Toron     | Size     |  |
|--------|---|--------------------|-----------|----------|--|
| Name   |   | Date modified      | Туре      | 3126     |  |
| 1.jpeg |   | 23/07/2020 14:50   | JPEG File | 4 215 KB |  |
| 2.jpeg |   | 23/07/2020 14:50   | JPEG File | 4 215 KB |  |
| 3.jpeg |   | 23/07/2020 14:50   | JPEG File | 4 215 KB |  |
| 4.jpeg |   | 23/07/2020 14:50   | JPEG File | 4 215 KB |  |
| 5.jpeg |   | 23/07/2020 14:50   | JPEG File | 4 215 KB |  |
| 6.jpeg |   | 23/07/2020 14:50   | JPEG File | 4 215 KB |  |

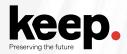

### External files (files stored outside the database) via SSH tunnel

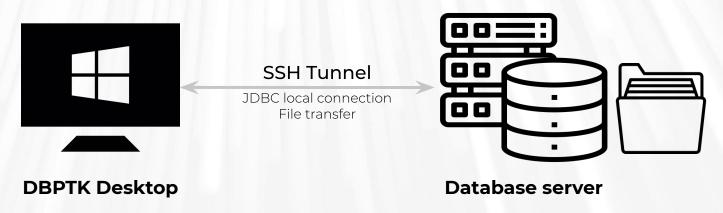

Connect to both remote database and file server

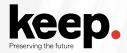

### **Automated quality assurance**

Independently assess if information is complete and correct

Cope with silent errors due to network or database driver misbehaving

Verify that all columns are exported, the content of columns and files is complete and correct

Ensure information in the database was not changed between export and archival confirmation

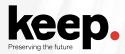

### **Automated quality assurance**

### Merkle tree top-hash

A hash for the efficient and secure verification of the contents of large data structures.

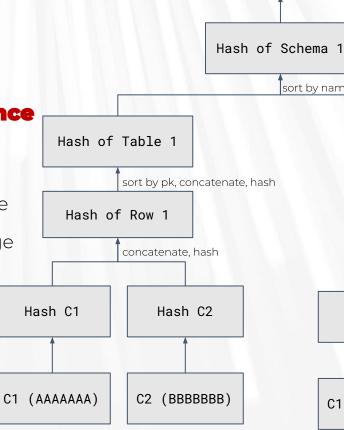

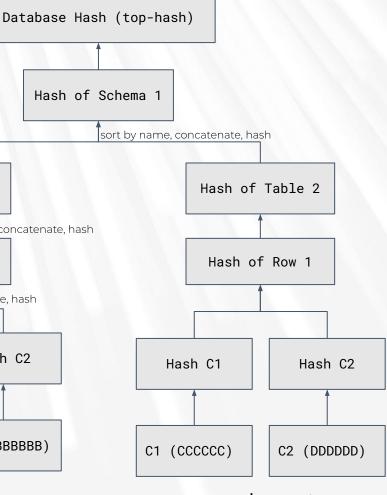

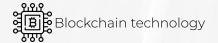

www.keep.pt

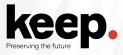

### **Automated quality assurance**

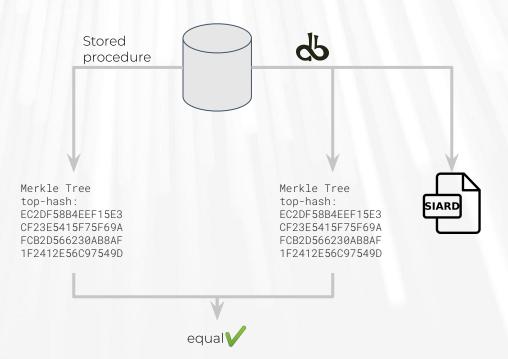

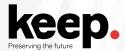

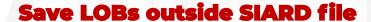

Large Objects (LOBs) are a set of data types that are designed to hold large amounts of data.

They can be large binaries or text files

Split very big SIARD files into manageable parts

Split by maximum number of files

Split by maximum storage size

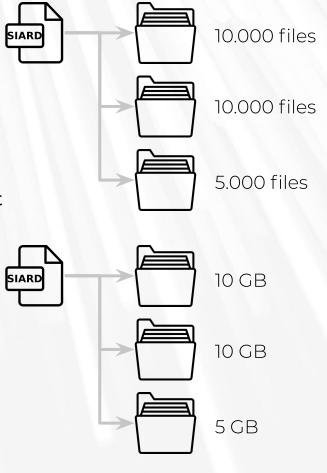

www.keep.pt

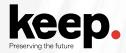

### Migrate from SIARD to SIARD

Select tables and columns

Add local files

Upgrade SIARD version

Change SIARD options (compress, format XML, save LOBs outside, etc.)

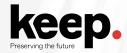

### Migrate from SIARD to live DBMS

Import SIARD information into a database for restore or analysis

Supported: Microsoft SQL Server, MySQL, Oracle, PostgreSQL

NOTE 1: will not add behavior

NOTE 2: may not be able to add constraints, but will try

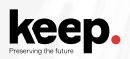

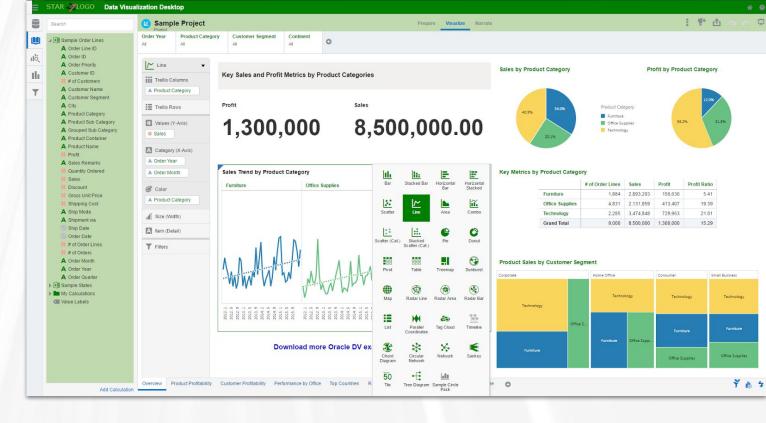

### **Data load**

Import archived data into modern database system

Use the full query power of a modern database engine and enable advanced analytics like data mining

# **DBPTK Desktop** Advanced features demonstration

### DBPTK Enterprise Advanced features

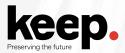

### **Table management**

Show/hide tables

Change table names and descriptions

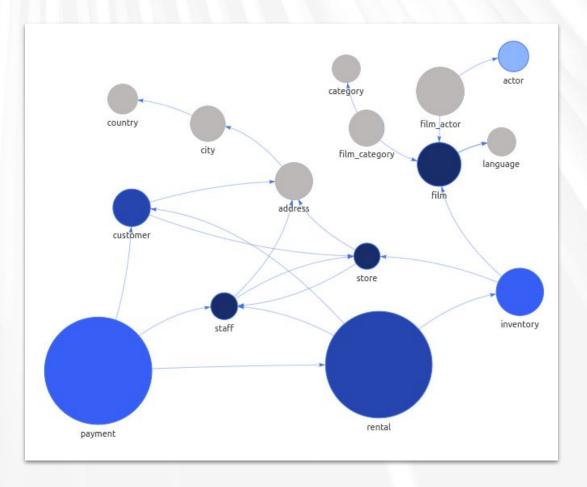

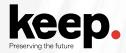

### **Column management**

Show/hide columns

Change column name and description

Change column order

Show/hide column in search results, advanced search and row details

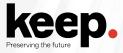

### **Binary (BLOB) column options**

HTML template for the download link

Text template for the file name (can use the value of other columns in the same row)

### MIME type

| person  |            |          |  |
|---------|------------|----------|--|
| Name    | Birth      | Picture  |  |
| Mary    | 1986-03-28 | download |  |
| Phillip |            | download |  |

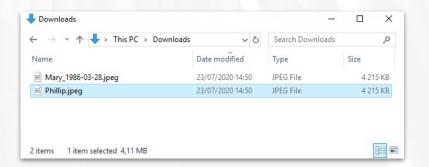

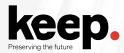

### **Data transformation**

Transform content to answer useful questions

**De-normalization** and table and **column hiding**, to simplify browsing/search and allow **anonymization** of content

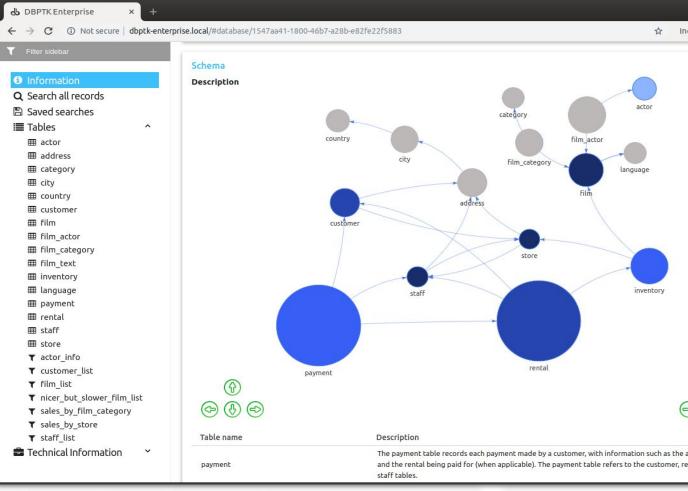

www.keep.pt

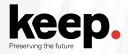

### **Data transformation (aka denormalization)**

|           | pe      | rson          |               |                                                           |               |
|-----------|---------|---------------|---------------|-----------------------------------------------------------|---------------|
| <u>id</u> | name    | birth         | city_id       |                                                           |               |
| Q         | Mary    | 1986-03-28    | <b>⑤</b>      |                                                           |               |
| 2         | Phillip | NULL          | /6            | 7 1 1                                                     |               |
| 1777      |         |               | 1/2           |                                                           |               |
|           |         |               | Cir           | ty                                                        |               |
|           |         | <u>id</u> .// | name          | mayor                                                     | country_id    |
|           |         | 5             | Payne Springs | \(\begin{array}{c} \\ \\ \\ \\ \\ \\ \\ \\ \\ \\ \\ \\ \\ | 6             |
|           |         | 6             | Rosenhayn     | NULL /                                                    | 6             |
|           |         |               |               | //                                                        |               |
|           |         |               |               | -//-                                                      |               |
|           |         |               |               |                                                           | ntry          |
|           |         |               |               | ( <u>id</u>                                               | name          |
|           |         |               |               | 16                                                        | United States |

| person  |                          |                  |             |                  |
|---------|--------------------------|------------------|-------------|------------------|
| Name    | ne Birth City name Mayor |                  | Mayor       | Country<br>name  |
| Mary    | 1986-03-28               | Payne<br>Springs | <u>Mary</u> | United<br>States |
| Phillip |                          | Rosenhayn        |             | United<br>States |

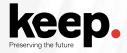

### **Data transformation (aka denormalization)**

|           | pe      | rson          |               |            |               |
|-----------|---------|---------------|---------------|------------|---------------|
| <u>id</u> | name    | birth         | city_id       |            |               |
| Q         | Mary    | 1986-03-28    | <b>⑤</b>      |            |               |
| 2         | Phillip | NULL          | /6            |            |               |
| 1777      |         |               | 14            |            |               |
|           |         |               | Cir           | tv         |               |
|           |         | <u>id</u> .// | name          | mayor      | country_ic    |
|           |         | 5             | Payne Springs | (I)        | -6            |
|           |         | 6             | Rosenhayn     | NULL /     | 6             |
|           |         |               |               |            |               |
|           |         |               |               | //         | <b>4</b>      |
|           |         |               |               |            | ntry          |
|           |         |               |               | id         | name          |
|           |         |               |               | <b>1</b> 6 | United States |

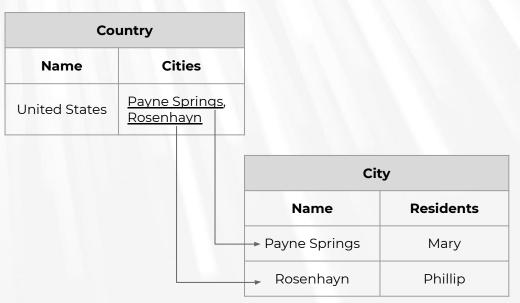

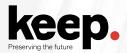

### **Saved searches**

filter the results

Use advanced search to

Save the search for reuse by all users

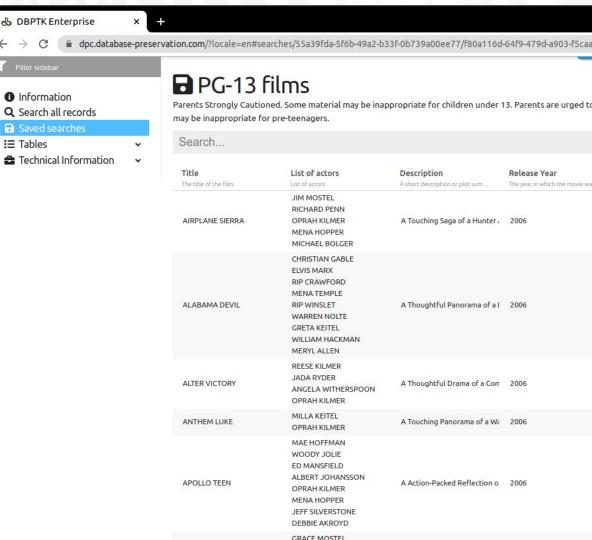

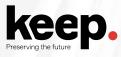

### **REST API**

Systems integration

Custom access portals

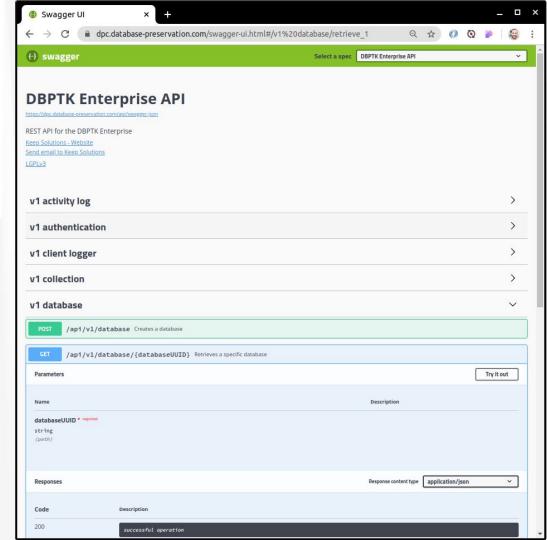

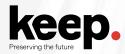

### Load on access and auto-unload

Option to automatically load databases when user accesses

Automatically unload after a configurable amount of time

Optimize used resources on systems with many databases

### DBPTK Enterprise

Advanced features demonstration

# **DBPTK Developer** Advanced features

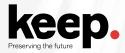

### **Import config**

Generate import config file

Edit import config file

**Define** parameters

Use and re-use the import config file

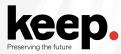

### **Import config**

YAML syntax

Select tables and columns

Select where and sortBy

Use **{{variables}}** 

Set every **export parameter** 

Set filter parameters

```
import:
module: "mysql"
parameters:
  hostname: "localhost"
  port-number: "3306"
  username: "root"
  password: "123456"
schemas:
sakila:
  tables:
     - name: "actor"
       columns:
       - name: "first_name"
       - name: "last name"
       - name: "picture"
         externalLOB:
           basePath: "C:\\>database\\actor\\picture\\"
           accessMethod: "file-system"
       where: "last_update between '{{START_DATE}}' and '{{END_DATE}}'"
       sortBy: "actor_id ASC"
  views:
     - name: "actor info"
       materialize: false
       columns:
       - name: "actor id"
       - name: "first_name"
       - name: "last_name"
       - name: "film info"
       where: ""
       sortBy: ""
```

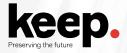

### **Inventory filter module**

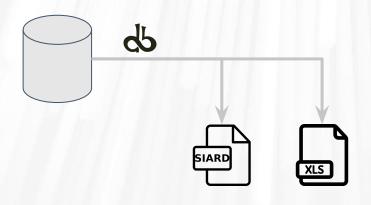

| pe      | person     |  |  |
|---------|------------|--|--|
| Name    | Birth      |  |  |
| Mary    | 1986-03-28 |  |  |
| Phillip |            |  |  |

Get a **list of what was exported** to SIARD, usually identifiers

May later be used to mark records as archived

 $\underline{https://github.com/keeps/dbptk-developer/wiki/Inventory-Filter-Module}$ 

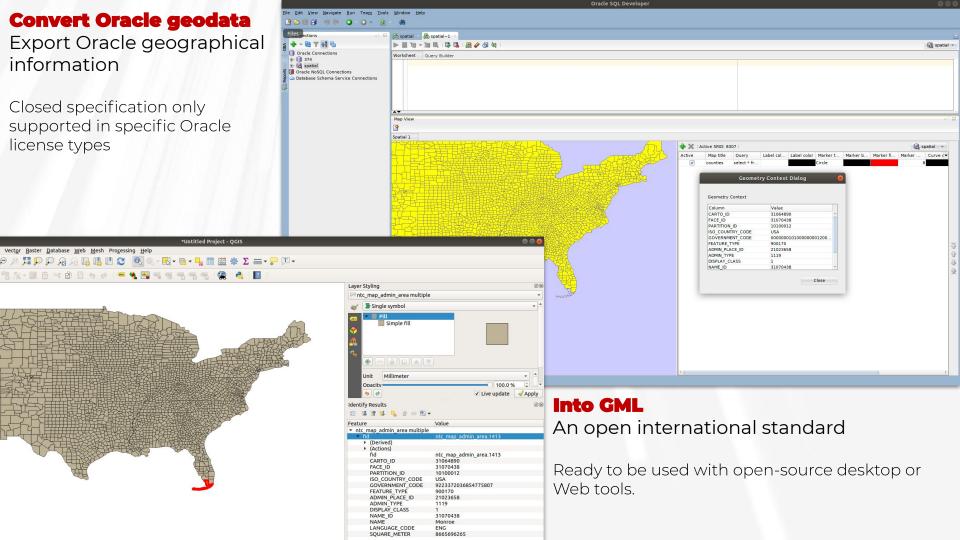

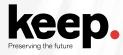

### **Custom import, export and filter modules**

```
public interface DatabaseFilterModule extends DatabaseImportModule, DatabaseExportModule {
/**
 * The reporter is set specifically for each module/filter, so this call does
 * not need to be chained to the next DatabaseFilterModule
 * @param reporter
            The reporter that should be used by this DatabaseFilterModule
@Override
void setOnceReporter(Reporter reporter);
 /**
 * Import the database model.
 * @param databaseExportModule
            The database model handler to be called when importing the database.
 * @return Return itself, to allow chaining multiple getDatabase methods
 * @throws ModuleException
             generic module exception
@Override
DatabaseFilterModule migrateDatabaseTo(DatabaseFilterModule databaseExportModule) throws ModuleException;
```

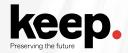

### **Fine-tuning**

### Fetch size

Controls the amount of rows that are retrieved from the database and stored in memory at once.

### Oracle LOB **prefetch size**

Controls the amount of LOB that is prefetch for each row retrieved from the database and stored in memory at once.

### Temporary files location and MapDB options

May need substantial space if SIARD is very large. MapDB is used for referential and entity integrity check.

### Timezone options

Controls the timestamp field handling

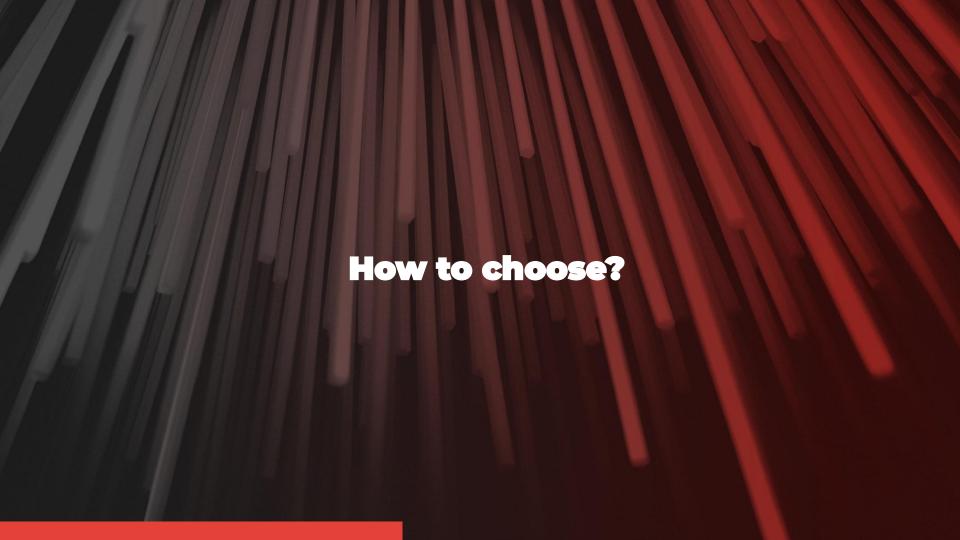

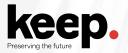

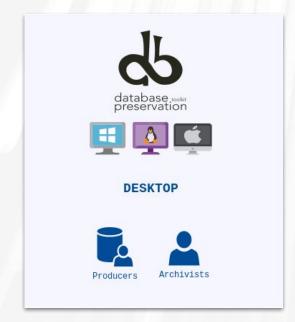

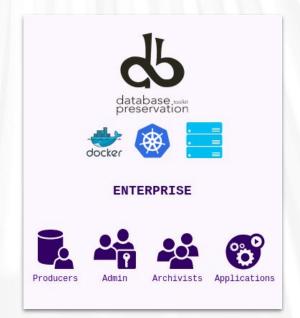

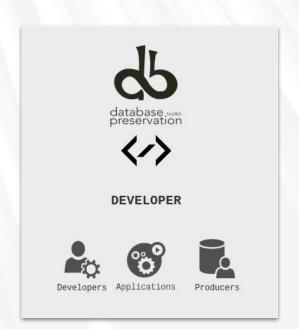

| keep.                           | Dealston |            | Davidana |
|---------------------------------|----------|------------|----------|
| reserving the future            | Desktop  | Enterprise | Develope |
| Save to preservation format     |          | *          | V        |
| Quality assurance (merkle tree) | V        | *          | V        |
| Validation                      | V        | <b>V</b>   | <b>V</b> |
| Enrich descriptions             | <b>V</b> | <b>V</b>   | V        |
| Browse and search               | <b>V</b> | <b>V</b>   | ×        |
| Transform (de-normalization)    | X        | <b>V</b>   | ×        |
| Export to live databases        | <b>V</b> | *          | V        |
| Activity Log                    | X        | V          | ×        |
| Authentication                  | X        | <b>V</b>   | ×        |
| Number of users                 | one      | many       | one      |
| Number of loaded databases      | few      | many       | N/A      |
| Integration with repositories   | X        | V          | N/A      |
| Embeddable in Web portals       | ×        | <b>V</b>   | N/A      |

<sup>\*</sup> Enterprise feature done via the upload/download of SIARD and usage of related tools

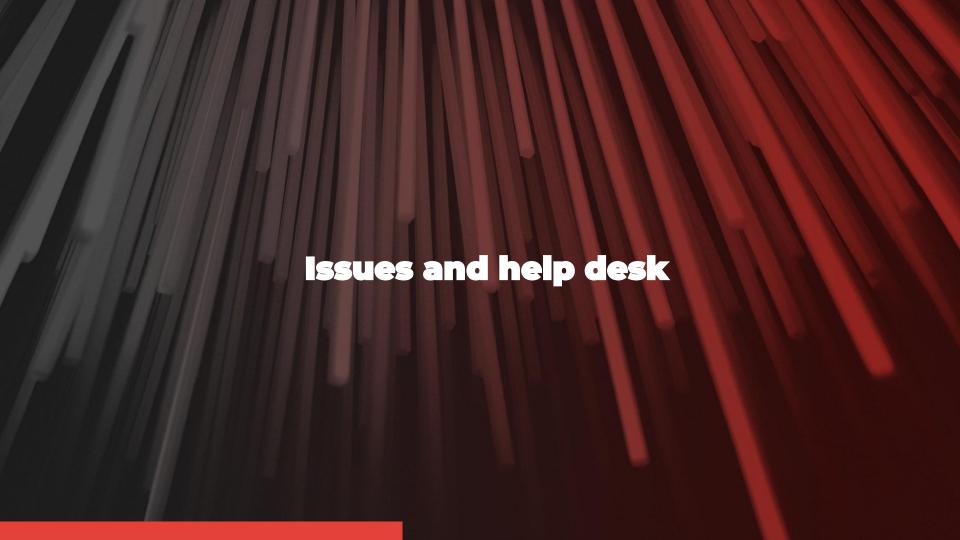

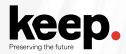

### **Issues**

### Get information about the issue

DBPTK Desktop, menu Help > Logs

DBPTK Enterprise, docker logs

How to **reproduce** the issue

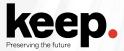

### Issues

### Submit the issue

Open-source support

Register free GitHub account

https://github.com/keeps/dbptk-ui/issues/new

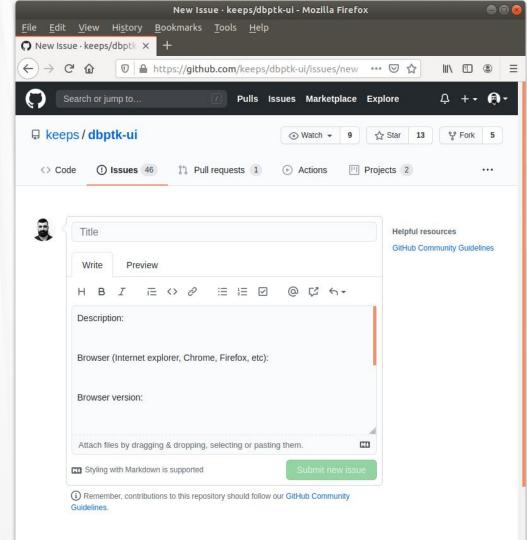

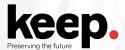

### Issues

### Submit the issue

Commercial support

Contact sales@keep.pt

Check DPC database preservation commercial helpdesk service

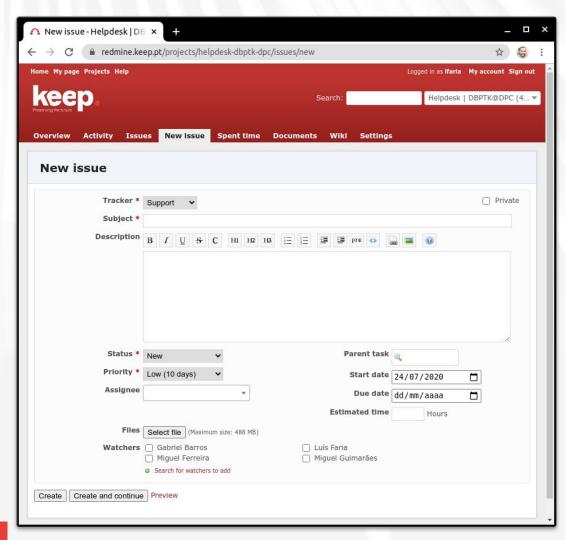

### 20-min break

Back at 11h25

GMT+1

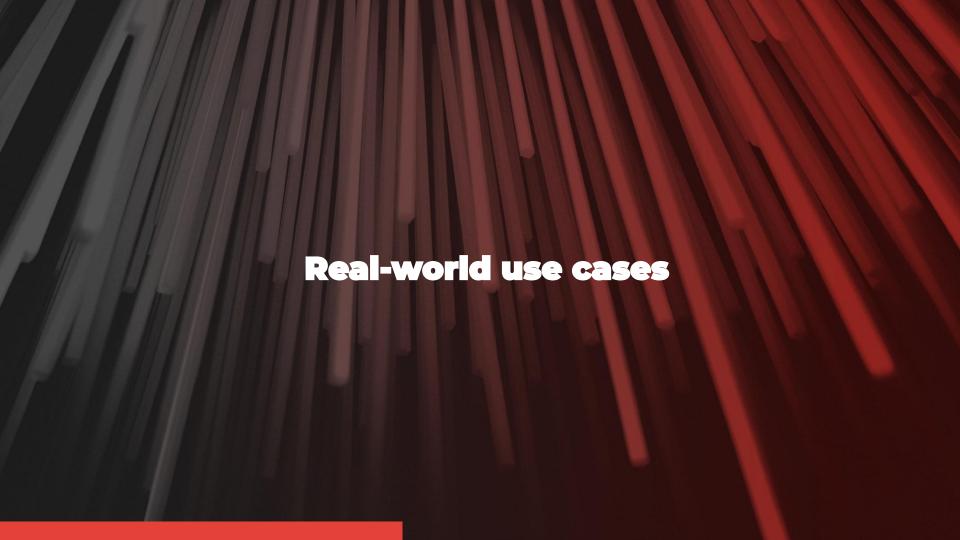

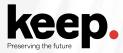

### Context

Set of database systems created to support specific hospital services (cardiothoracic, neonatology and neutropenia)

They contain **crucial information** about the **history of some patients** that may be needed for **urgent interventions** 

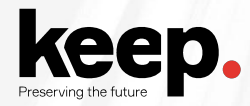

### **Problem**

Databases were **replaced** by newer systems

Information was **never migrated** to newer systems

Original Database Management Systems are **obsolete** 

Original developers and submitters are **gone** 

Not enough documentation is available

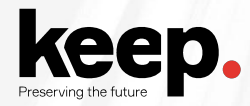

### Solution

Export of all information into SIARD

Expert analysis of original database and interfaces to create documentation

Using RODA to keep documentation and DBPTK Enterprise to provide access

Use table and column management and data transformation to make databases more user-friendly and better documented.

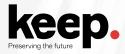

### Main software used

DBPTK Desktop for export into SIARD

RODA for catalogue and archiving representation information (documentation)

DBPTK Enterprise for access to database content

### Main features used

Custom views and materialized views

SIARD metadata edition

Table and column management

Data transformation

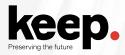

### Context

New EU service that will provide a centralized interface with customs authorities for thousands of economic operators that bring the goods into the European Union.

All transaction messages will need to be archived for a decade.

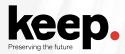

### **Problem**

Estimated 10 million messages per day

Production database needs to offload to archive daily and purge information

Must ensure no message is lost or mangled in the archival process

Archive process must keep up with production

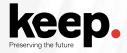

### Solution

Archive partial exports of database into SIARD (e.g. 1-hour timespans)

Archive into RODA and load into DBPTK Enterprise when access is needed

Continuous extraction, archive and validation workflow

### Quality assurance is key

Third-party validation using Merkle Tree top-hash feature
Using inventory feature to mark messages as archived and ready to be purged/pruned
Using inventory to verify that no message missed being archived

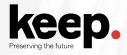

### Main software used

DBPTK Developer for continuous partial export to SIARD

RODA for archival, search and load into DBTPK Enterprise

DBPTK Enterprise to access on request and retrieve original message(s)

### Main features used

Import config with custom view with where filter and variables

Automated quality assurance with Merkle Tree top-hash

Inventory report with identifiers of archived messages

Load on access and auto-unload for browsable databases in DBPTK Enterprise

www.keep.pt

## Case study: Implementing database archiving at the National Archives of Estonia

by Kuldar Aas, National Archives of Estonia

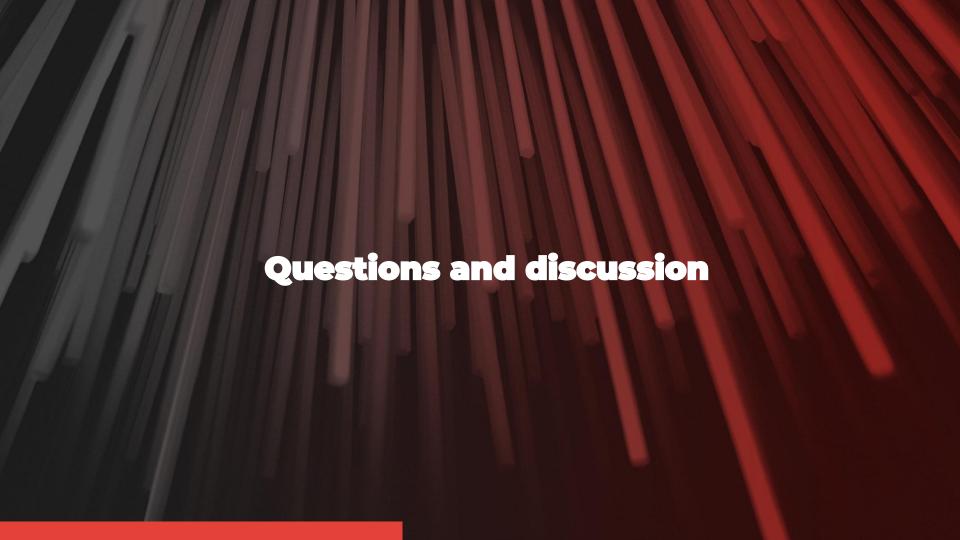

# Lunch Practical session starts at 13:45 GMT+1